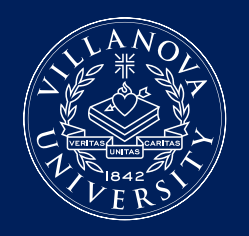

## **LEARNING SUPPORT SERVICES CONFIRMING TEST REQUESTS**

Learning Support Services (LSS) provides test proctoring services when professors are **unable to provide all required testing accommodations** for a student. Quizzes, tests, and final exams must be booked at least 3 business days in advance to take a test with LSS.

> **Regular test proctoring hours:**  Monday–Friday, 9 a.m.–5 p.m.

**Final exam proctoring hours:** Monday–Friday, 8:30 a.m.–5 p.m. Saturdays, 8 a.m.–5 p.m.

## **CONFIRMING TEST REQUESTS:**

- 1. Once you receive an email notification that a student has booked a test with LSS, follow the link in the email or go to the ClockWork section of the LSS website to log into **[ClockWork for Professors](https://vuclockwrk.villanova.edu/ClockWork/user/instructor/default.aspx)**.
- 2. Under Options, select **Tests and Exams**. The yellow star indicates that there is at least one future test/exam in the system for your course.
- 3. Scheduled tests for this course should be listed displaying the following information:
	- **Type.** Test or Final Exam.
	- **• Date of test.** The date on which you are administering the test to the class, e.g. Sept 24 (Monday) 2018
	- **Class test time.** The start time and length of the original test, e.g. 1 p.m. (1 hr. 15 minutes)
	- **Previously confirmed.** Indicates if the professor has confirmed the date of the test.
	- **Submitted file.** Indicates if the professor has submitted the test to LSS.
	- **Action.**
		- **• Test details.** Confirm original test start and end times. ClockWork will calculate and apply approved time extensions.
		- **Students.** View list of students currently scheduled to take this test with LSS. Date and time indicate when the student has booked a seat in LSS. Tests will be taken during the class date and time if the student's schedule permits. LSS proctoring times may also impact scheduling.
		- **• Test information.** Professor fills out information about the test, allowable materials (Please be specific!) and what should be done with the finished exam.
		- **Submit changes.** Confirm test details and upload the test. Paper copies may be delivered to the LSS office, located in Falvey 212.

## **IMPORTANT THINGS TO REMEMBER**

- Students are expected to communicate with their professors prior to scheduling exams. Many professors can accommodate students without involving LSS test proctoring.
- It is the student's responsibility to schedule a test with LSS. Professors cannot schedule LSS test proctoring for their students.
- LSS has limited seats for test proctoring. Tests are booked on a first-come, first-served basis.
- Students may review their scheduled test or final exam bookings on the **My upcoming events** tab in ClockWork.
- **All LSS proctoring requests are scheduled through Clockwork**. Other inquiries for the Test Proctoring Coordinator may be sent to **[proctoring@villanova.edu.](mailto: proctoring@villanova.edu)** This email account is monitored during regular business hours (M–F, 9 a.m.–5 p.m.).

For more information visit

## **[learningsupportservices.villanova.edu/clockwork](https://www1.villanova.edu/villanova/provost/learningsupport/clockwork.html)**